## **Εκπαιδευτικό περιεχόμενο πλατφόρμας**

# **Τίτλος προγράμματος Κατάρτισης:**

## **Βασικές Δεξιότητες Χρήσης Η/Υ**

#### **Σύντομη Περιγραφή του Προγράμματος Κατάρτισης**

Το πρόγραμμα με τίτλο «Βασικές δεξιότητες σε χρήση Η/Υ» έχει ως στόχο να καλύψει όλο το φάσμα της καθημερινής χρήσης Η/Υ, ιδιαίτερα στην μικρομεσαία επιχείρηση, έτσι ώστε να καταστούν αυτοί που θα ενταχθούν σε αυτό το πρόγραμμα, ικανοί να ανταπεξέλθουν στις απαιτήσεις των καιρών, που έχουν διαμορφώσει ένα σύνθετο ψηφιακό περιβάλλον για την λειτουργία της μικρομεσαίας επιχείρησης.

Όλες οι λειτουργίες μίας σύγχρονης μικρομεσαίας επιχείρησης, συμπεριλαμβανομένων ιδιαίτερα του τομέα της προβολής και διαφήμισης, αλλά και της οργάνωσης, διοίκησης, των προμηθειών και πωλήσεων, του τομέα λογιστικής, αλλά και χρηματοοικονομικής διαχείρισης, μπορούν να επωφεληθούν στην βάση των σύγχρονων τεχνολογικών εργαλείων.

Μολονότι στόχος του εκπαιδευτικού υλικού, είναι η εισαγωγή και εξοικείωση στις σύγχρονες τεχνολογίες και εργαλεία πληροφορικής εν τούτοις τα παραδείγματα και οι ασκήσεις θα είναι προσανατολισμένες στο ψηφιακό περιβάλλον της μικρομεσαίας επιχείρησης.

# **Θεματικές ενότητες προγράμματος**

#### **ΘΕΜΑΤΙΚΗ ΕΝΟΤΗΤΑ 1**

#### **Τίτλος Θεματικής Ενότητας**

Βασικές Έννοιες Πληροφορικής και Νέες Τεχνολογίες

#### **Σκοπός- στόχοι της θεματικής ενότητας**

Σκοπός του κεφαλαίου είναι να παρουσιαστούν οι βασικές έννοιες της πληροφορικής και της επιστήμης των υπολογιστών. Οι Τεχνολογίες Πληροφορικής και Επικοινωνιών (ΤΠΕ) αποτελούν, πλέον, μέρος της καθημερινής ζωής των ανθρώπων και τα τεχνολογικά επιτεύγματα βρίσκουν πολύ σύντομα εφαρμογή σε εμπορικές συσκευές καθημερινής χρήσης και σε υπηρεσίες, που προσφέρονται στους πολίτες και τους καταναλωτές. Σ' αυτό το εισαγωγικό κεφάλαιο παρουσιάζουμε τις σύγχρονες τεχνολογίες πληροφορικής και επικοινωνιών μέσα από τη χρήση τους. Βλέπουμε πόσο οι τεχνολογίες αυτές αλλάζουν τη ζωή μας, αλλά και τις προκλήσεις που προκύπτουν για το μέλλον. Επιπλέον, αναλύουμε τις βασικές έννοιες που απαιτείται να γνωρίζει ο αναγνώστης προκειμένου να κατανοήσει την ύλη του υπόλοιπου προγράμματος, όπως η έννοια της

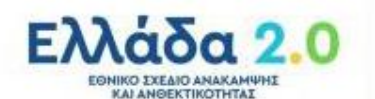

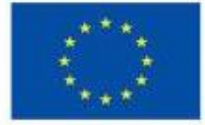

Με τη χρηματοδότηση της Ευρωπαϊκής Ένωσης

NextGenerationFU

πληροφορίας και του πληροφοριακού συστήματος και παρουσιάζουμε ένα παράδειγμα πληροφοριακού συστήματος, τα τεχνολογικά μέρη που το συνθέτουν και τις προκλήσεις που αντιμετωπίζει η ανάπτυξη και η λειτουργία των πληροφοριακών συστημάτων.

#### **ΘΕΜΑΤΙΚΗ ΕΝΟΤΗΤΑ 2**

#### **Τίτλος Θεματικής Ενότητας**

Επεξεργασία Κειμένου

## **Σκοπός- στόχοι της θεματικής ενότητας**

Η συγκεκριμένη ενότητα, αποσκοπεί να επιμορφώσει τους συμμετέχοντες στη δομή, τους κανόνες σύνταξη, διαχείρισης αλλά και δημιουργίας των εγγράφων, μέσω του επεξεργαστή κειμένου Microsoft Word. Το Microsoft Word αποτελεί ένα από τα πλέον διαδεδομένα προγράμματα επεξεργασίας κειμένου. Πρόκειται για ένα εμπορικό λογισμικό το οποίο διανέμεται από την εταιρεία Microsoft είτε ως μεμονωμένο προϊόν είτε ως μέρος της σουίτας Microsoft Office. Το παρόν εκπαιδευτικό υλικό αφορά την έκδοση Microsoft Word. Σκοπός αυτής της εκπαιδευτικής ενότητας είναι η παρουσίαση των βασικών αντικειμένων που αφορούν τον επεξεργαστή κειμένου, όπως έναρξη του Word και Δημιουργία Εγγράφων, επεξεργασία Εγγράφων, Μετακίνηση και αντιγραφή Εγγράφων, Εργασία με Γραμματοσειρές, Εργαλεία γλωσσικού Ελέγχου, Εργασία με Παραγράφους και Πίνακες.

#### **ΘΕΜΑΤΙΚΗ ΕΝΟΤΗΤΑ 3**

#### **Τίτλος Θεματικής Ενότητας**

Υπολογιστικά φύλλα

# **Σκοπός- στόχοι της θεματικής ενότητας**

Ο σκοπός του κεφαλαίου αυτού αποσκοπεί στην παροχή βασικών γνώσεων χρήσης λογιστικών φύλλων. Στόχος μας είναι να δείξουμε βασικές λειτουργίες των λογιστικών φύλλων μέσω του Excel. Υπ' αυτό το πρίσμα, η ενότητα αυτή φιλοδοξεί να πείσει το συγκεκριμένο κοινό πως η εισαγωγή και η χρήση λογιστικών φύλλων μπορούν να διευκολύνουν τις διάφορες οικονομικές δραστηριότητες των ΜΜΕ. Η ενότητα αυτή μας εισάγει στα εργαλεία διαγραμμάτων και γραφικών παραστάσεων του Excel. Πρόκειται για πολύ ισχυρά εργαλεία που με λίγα βήματα επιστρέφουν εντυπωσιακά και χρήσιμα αποτελέσματα.

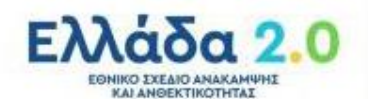

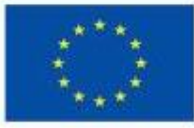

# Με τη χρηματοδότηση της Ευρωπαϊκής Ένωσης

NextGenerationFU

#### **ΘΕΜΑΤΙΚΗ ΕΝΟΤΗΤΑ 4**

#### **Τίτλος Θεματικής Ενότητας**

Παρουσιάσεις

#### **Σκοπός- στόχοι της θεματικής ενότητας**

Ο σκοπός του κεφαλαίου αυτού είναι να προσφέρει τις απαραίτητες γνώσεις και δεξιότητες στους συμμετέχοντες με σκοπό να καταστούν ικανοί να δημιουργούν απλές παρουσιάσεις με προσθήκη απλών οπτικών εφέ. Οι συμμετέχοντες θα καταστούν ικανοί να εισάγουν και να διαμορφώνουν πίνακες σε διαφάνειες αλλά και να ενσωματώνουν λογιστικά φύλλα Excel, ενώ θα μπορούν να εισάγουν και να διαμορφώνουν εικόνες και διαγράμματα σε διαφάνειες. Τέλος βασικός σκοπός της παρούσας ενότητας είναι να προσφέρει τις απαραίτητες γνώσεις και δεξιότητες στους συμμετέχοντες με σκοπό να καταστούν ικανοί να κάνουν την τελική επισκόπηση μιας παρουσίασης, να τις εκτυπώνουν και να τις διαμορφώνουν παρουσιάσεις για παράδοση σε τρίτους.

#### **ΘΕΜΑΤΙΚΗ ΕΝΟΤΗΤΑ 5**

#### **Τίτλος Θεματικής Ενότητας**

Βάσεις Δεδομένων

#### **Σκοπός- στόχοι της θεματικής ενότητας**

Στόχοι αυτής της ενότητας είναι μια παρουσίαση της έννοιας των βάσεων δεδομένων και των εφαρμογών τους και μια εισαγωγή στο Σύστημα Διαχείρισης Βάσεων Δεδομένων (ΣΔΒΔ) MS Access. Στόχος αυτής της ενότητας είναι να ορίσει τις βασικές έννοιες της θεωρίας των Βάσεων Δεδομένων που θα μας απασχολήσουν σ' αυτό σε πρακτικό επίπεδο. Θα προσεγγίσουμε το θέμα από μια σκοπιά φιλική προς τον χρήστη μέσα από το φιλικό και γνώριμο περιβάλλον του MS Office, περνώντας στην Access μέσα από τα έτοιμα πρότυπα και τους οδηγούς σχεδίασης απλών Βάσεων Δεδομένων. Στόχος επίσης αυτής της ενότητας είναι η συμπλήρωση της βάσης μας με περισσότερους πίνακες ώστε να γίνει πιο χρήσιμη και πιο ρεαλιστική.

#### **ΘΕΜΑΤΙΚΗ ΕΝΟΤΗΤΑ 6**

**Τίτλος Θεματικής Ενότητας** Υπηρεσίες - Διαδικτύου

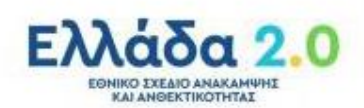

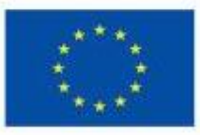

Με τη χρηματοδότηση της Ευρωπαϊκής Ένωσης NextGenerationEU

# **Σκοπός- στόχοι της θεματικής ενότητας**

Στο κεφάλαιο αυτό μαθαίνουμε για το τι είναι τα δίκτυα υπολογιστών και το διαδίκτυο και αποκτούμε τις απαραίτητες δεξιότητες χρήσης ενός προγράμματος «φυλλομετρητή», για να έχετε πρόσβαση σε ένα δικτυακό τόπο και να αξιοποιείτε τη δομή των υπερμέσων μιας ιστοσελίδας, για να περιηγείστε και να αναζητάτε πληροφορίες στον παγκόσμιο ιστό. Θα μάθετε πώς μπορείτε να επικοινωνείτε µε άλλους µέσω του ηλεκτρονικού ταχυδρομείου ή σε πραγματικό χρόνο µέσω γραπτής και οπτικοακουστικής επικοινωνίας. Τέλος στην ενότητα αυτή, αναλύεται ο όρος Ηλεκτρονικό Εμπόριο (Electronic Commerce, E-Commerce) και το Ηλεκτρονικό Επιχειρείν (Electronic Business, E-Business).

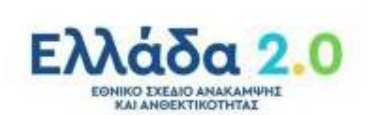

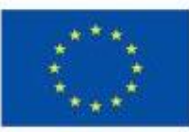

Με τη χρηματοδότηση της Ευρωπαϊκής Ένωσης NextGenerationEU